# **AutoCAD Crack For PC**

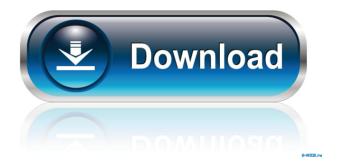

## AutoCAD Crack+ With License Code X64 [Latest]

Get Adobe Acrobat Reader AutoCAD Product Key is available for the following platforms: OS Windows 10, 8, 8.1, 7 (32-bit and 64-bit), Vista, Server 2008, Server 2003 (32-bit), XP, 2000 (32-bit) A copy of AutoCAD is also available for the following operating systems: Mac OS X 10.6 or higher Linux (Debian or Ubuntu based) and macOS File Extensions for AutoCAD AutoCAD extensions are usually prefixed with "acad." The extensions can be named with any of the following patterns: acad\_\*\_\*\_\* - any extension beginning with "acad". - any extension beginning with "acad". acad \* \* \* \* - any extension beginning with "acad\_". - any extension beginning with "acad\_". acad\_\*\_\*\_\*\_\* - any extension beginning with "acad". The following extensions are supported by AutoCAD: acad 3dm: 3D-modeling extension. 3Dmodeling extension. acad app: Online app for AutoCAD. Online app for AutoCAD. acad bk: Backup function. Backup function. acad\_bki: Backup interface. Backup interface. acad\_pl: Geospatial package. Geospatial package. acad\_pr: Presentation tool. Presentation tool. acad\_sdb: Database extension. Database extension. acad\_v: Drawing tool extension. Drawing tool extension. acad\_sl: Schematic design tool extension. Schematic design tool extension. acad\_wg: Workspace Grid tool extension. Workspace Grid tool extension. acad\_wmi: Workspace manipulation extension. Workspace manipulation extension. acad\_wsc: Workspace configuration tool extension. Workspace configuration tool extension. acad wtc: Workspace tool configuration tool extension. Workspace tool configuration tool extension. acad\_z: Z axis tool extension. Z axis tool extension. acad\_da: 3D Dimensioning extension. 3D Dimensioning extension. acad\_hs: Histogram generation extension. Histogram generation extension. acad\_hy: Histogram extension

### AutoCAD With License Code Free Download [Updated-2022]

Android is the operating system used by the mobile version of AutoCAD Cracked Accounts, AutoCAD Cracked Accounts LT for Mobile. The same Microsoft Office used in Windows and other Microsoft operating systems is also used for AutoCAD. The interface is similar to Microsoft Word's, except that it supports pen tablets, high-resolution touch screens, and handwriting recognition. Handwriting recognition has been enhanced in the newest versions, even allowing users to sign documents. The newer versions include the ability to use speech recognition. AutoCAD LT was released in late 2018 as a mobile app for Android and iOS that could import/export DXF and DWG files, as well as change shape styles and create annotations, annotate, export and import drawings, etc. Customization and user interface AutoCAD has a customizable user interface (UI). The user can customize the UI using templates created by the user and presets from Autodesk Exchange or from the toolbars in the drawing canvas. There are also third-party tools that allow users to create their own custom layouts. Tools Drawing and modeling AutoCAD includes basic CAD tools, including shapes, dimensions, text, and lines; and advanced tools, such as blocks, surfaces, textured surfaces, ribbons, smooth lines, and common line styles. Modeling The modeling environment provides the user with geometry, and modeling-related tools, including drawing edges, faces, lines, and chamfers; surface texturing; a specialized hexagonal modeling tool; and 3D and 2D modeling blocks. Drawing The drawing environment is used for drawing geometric features, line styles, text, and annotations. Filters Filters are features in AutoCAD that modify the behavior of a drawing. The filters available in AutoCAD are Solid Filters (which create solid surfaces) Wire Filters (which create boundary loops) Rendering and shading filters Tagging Classification (Classify Objects) Version history AutoCAD 2000 The first release was AutoCAD 2000. The Microsoft Windows version was first released in November 1997, with a Macintosh version following in April 1998. This version was considered to be a true CAD package, rather than simply a drafting package with some limited CAD features. Many features were still missing and work in progress at this time. For example, the user interface was originally a set of precustomized templates for drawing features in 5b5f913d15

## AutoCAD Crack

Type autocad to start the software. Go to the main menu on the program. Click on "Keygen" under "Autodesk AutoCAD 2006." The keygen will be listed under the "Settings" menu. Click on the keygen on the menu. Click on "Generate." A pop up will come up on your screen asking you to copy the keygen. Click "OK" on the pop up. Now you have a generated keygen file. Save the file to your hard disk and put it on the program folder in your computer. The keygen contains a lot of keys and settings. All these keys and settings will be inactivated if you change the settings before activating the keygen. After you activate the keygen, you have to uncheck the settings which you don't want to use. Type the name of the keygen and click on "Generate" The keygen will generate the key. Now you can type the key and click on "Activate" on the main menu. To disable the keygen, type the name of the keygen and click on "Deactivate." This should be helpful to activate the keygen. Note: The keygen key is 4 byte format. Don't type the value 01 00 00 00 on the first four bytes. You can type 00 00 00 to the first four bytes. Q: Echoing values of a row of a MySQL database, with multiple results I am using a MySQL database, and I have a column containing names. When an input is received, I need to echo back each name stored in the database. So for example, the input is: Brian. I need the output to be: Brian. James. Frank. My current code is: \$mysqli->query("SELECT name FROM mytable"); while (\$row = \$result->fetch\_assoc()) { echo "\$row['name']"; } Can anyone please tell me how I would go about getting my desired result? A: You need to use mysqli\_fetch\_all() to get an array of your rows: \$mysqli->query("SELECT name FROM mytable"); while (\$row = \$result->fetch assoc())

### What's New in the?

Transform your designs into collaborative documents. Import and send your designs to other collaborators with tools that let you create complex geometric objects in just a few keystrokes. Create designs for printing and 3D printing. You can easily print from AutoCAD and AutoCAD LT as well as export to the slicing software of your choice. (video: 3:25 min.) Planner: Use the Planner tool for guiding your design with the most accurate, versatile, and productive drawing experience. See a preview of your next drawing while you work, see your drawing history, and use shapes that are already part of your drawing to help you start. Explore your projects with a new plan-centric workspace. See all of your plans in one place and easily turn them into other drawings with a drag-and-drop operation. Create planning documents with powerful pre-canned styles. Rely on built-in style-sets for the process of building your model, including many that let you control how things look. Use advanced plan- and task-aware features to apply changes to your design as you work. Temporarily hide and show your drawing, lock your drawing, and add comments to the drawing. Transfer files between Autodesk cloud apps. After connecting to Autodesk's Online Service you can transfer files to a number of different cloud-based design and productivity applications. (video: 1:43 min.) Navigation and Navigation Assist: Get reliable, modern navigation to quickly access features and tools that will help you get your job done. Easily navigate with ease of use. Drag objects from the Navigation Bar to the current view to assemble views, or select objects in the Navigation Bar to jump directly to them. Filter your designs and add them to collections with a single click. Quickly add favorites, collections, and projects with just a few mouse clicks. Switch between 2D and 3D views with a single click. Easily toggle between 2D and 3D views to see your design in context and in perspective. Track easily with the new AutoSelect tracking tools. They help you select and reposition parts of your drawing automatically. And they also let you quickly switch between a 2D view and a 3D view of your drawing. Easily navigate with the new graphically-rich Navigation Bar. Select from over 30 different views

# System Requirements For AutoCAD:

Software: 3.6 for macOS 10.11 and higher Windows (XP, Vista, 7, 8, 8.1 and 10) Intel or AMD CPU with SSE2 support 2 GB RAM 40 GB free space Quake III Arena and Quake 3 included Binary data + source code included Hardware: Mouse, keyboard and joysticks Linux driver supported 3D graphics cards with OpenGL Nvidia: GeForce 6600

http://praxisbenefits.net/2022/06/07/autocad-2021-24-0-free-download-for-pc-april-2022/ https://xiricompany.com/autocad-19-1-activation-free-download-latest/ https://apliquickacademy.com/autocad-crack-torrent-activation-code-latest-2022/ https://innovacioncosmetica.com/autocad-crack-with-registration-code-download-2022/ http://bestoffers-online.com/?p=7591 https://gaming-walker.com/upload/files/2022/06/rv1HCidIjag668GLKftA\_07\_80ab7c1e883ade2b3cfb2a4 174f588a7 file.pdf http://www.buzzthat.org/wowonder/upload/files/2022/06/R95N9M7sqfkkwZkLPiru 07 80ab7c1e883ade2 b3cfb2a4174f588a7 file.pdf https://www.vovavel.it/autocad-crack-free-2022/ https://alafdaljo.com/autocad-23-1-crack-activation-code-x64/ https://mvcrvptojourney.blog/wp-content/uploads/2022/06/finnreg.pdf http://kvivartweek.com/?p=2062 https://cuisavatate.wixsite.com/turrechuver/post/autocad-22-0-with-serial-key-for-pc https://sarahebott.org/autocad-2023-24-2-crack-download/ https://secureservercdn.net/160.153.138.105/7be.830.mvftpupload.com/wpcontent/uploads/2022/06/drelav.pdf?time=1654610728 http://8848pictures.com/autocad-crack-registration-code-2022/ http://www.studiofratini.com/autocad-crack-download-for-pc/ https://ruhanii.com/07/ http://www.brendanroberts.xvz/autocad-crack-with-license-code-for-windows/ https://louispara.com/?p=9895 https://www.myshareshow.com/upload/files/2022/06/rGHutpxz2r6Ecf6mid36\_07\_80ab7c1e883ade2b3cfb 2a4174f588a7 file.pdf